## Ablauf bei der Bearbeitung von Gerichtsaufträgen mit dem Datenbanksystem ANJA

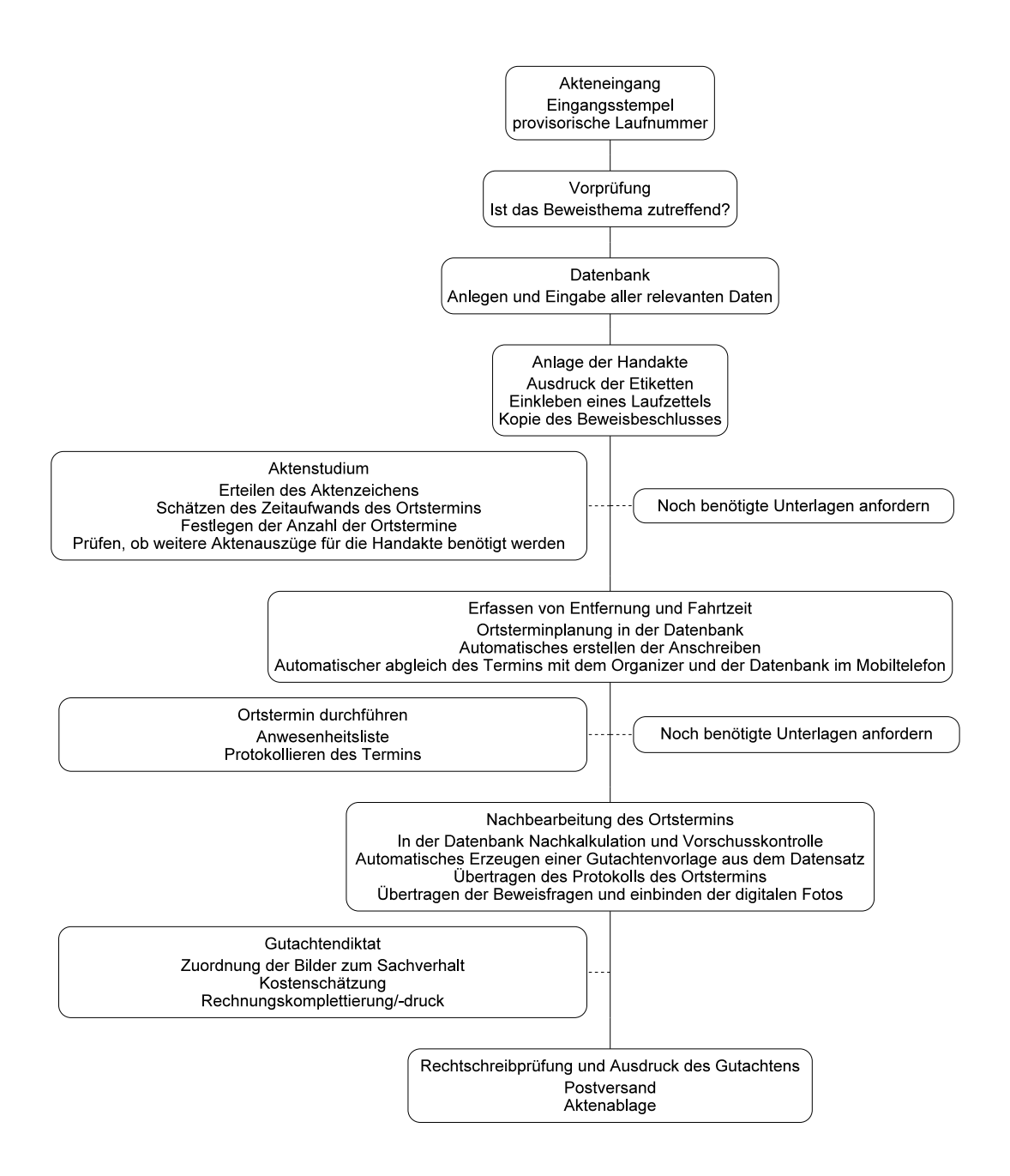